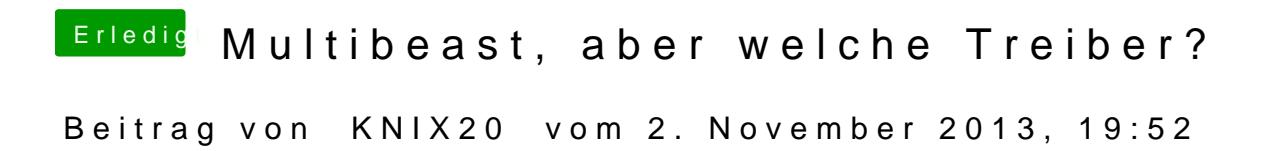

Ich habe den HDAEnabler1.kext nicht gefunden und jetzt?